## 1- Addon installed

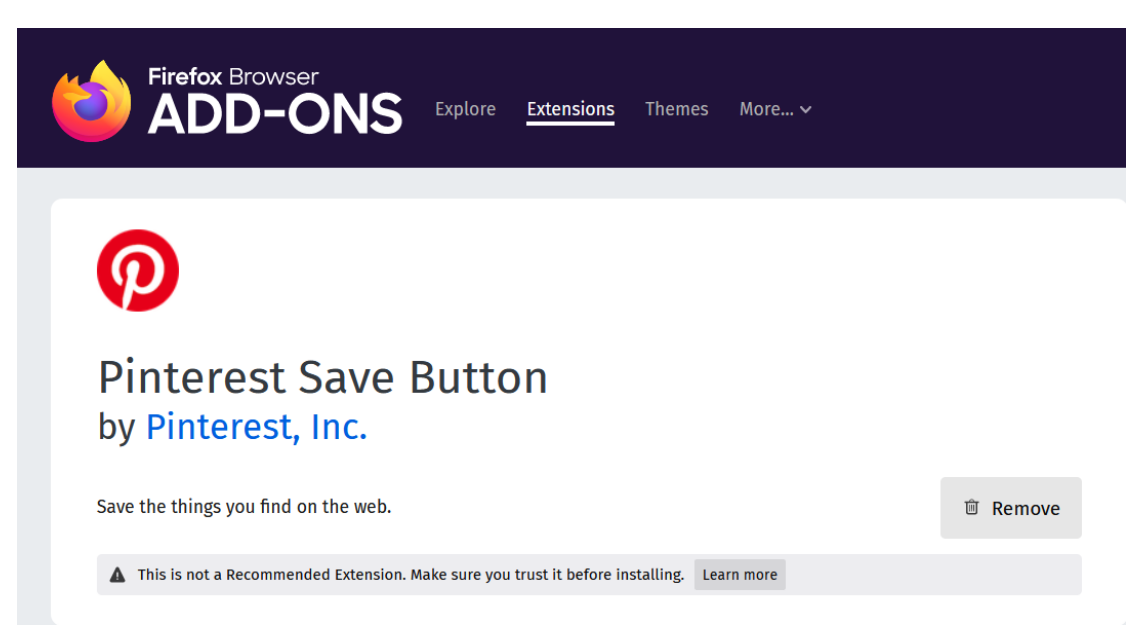

## 2-Pin button is displayed on top of post

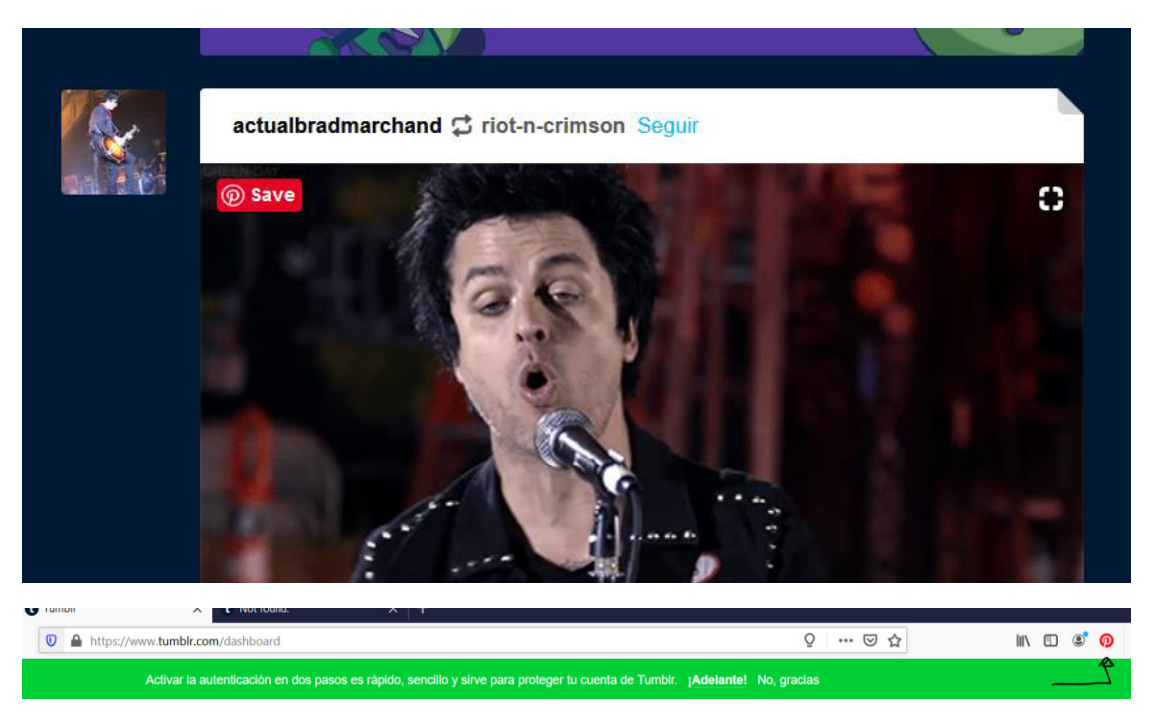

3- Not found page in link provided

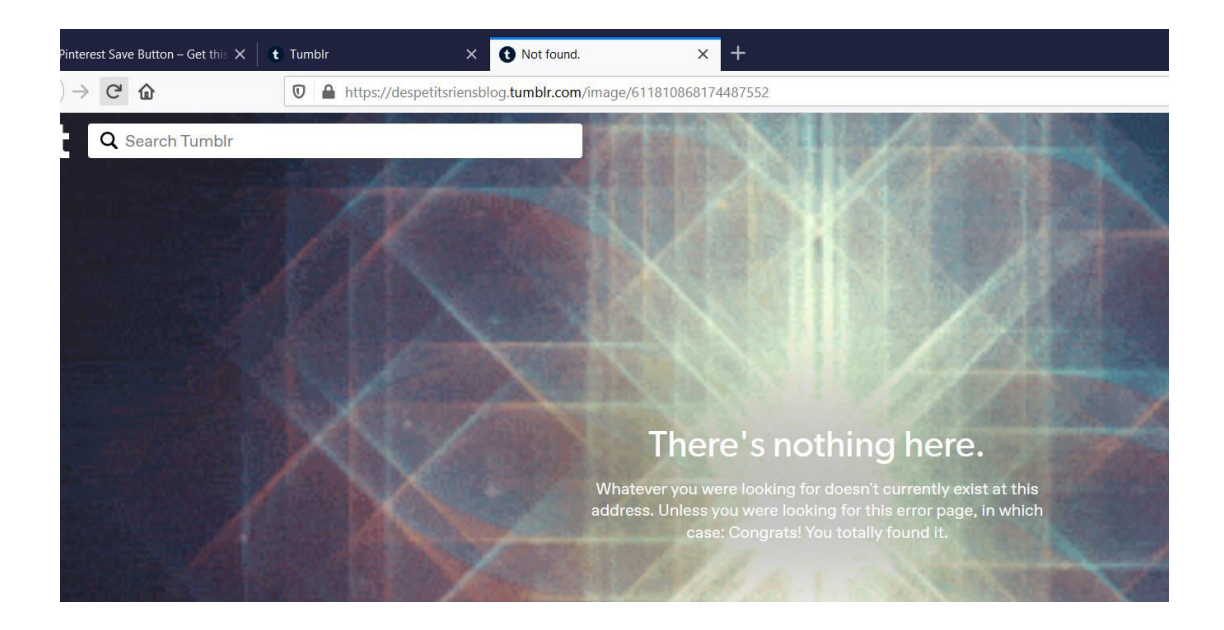

## 4- pictures listed after touching pin button

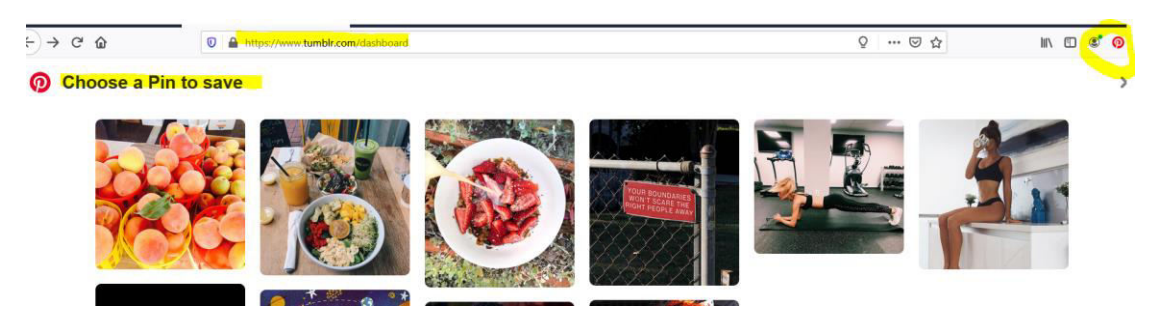